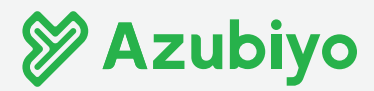

## LÖSUNG: Tabellarischer Lebenslauf – Finde die Fehler!

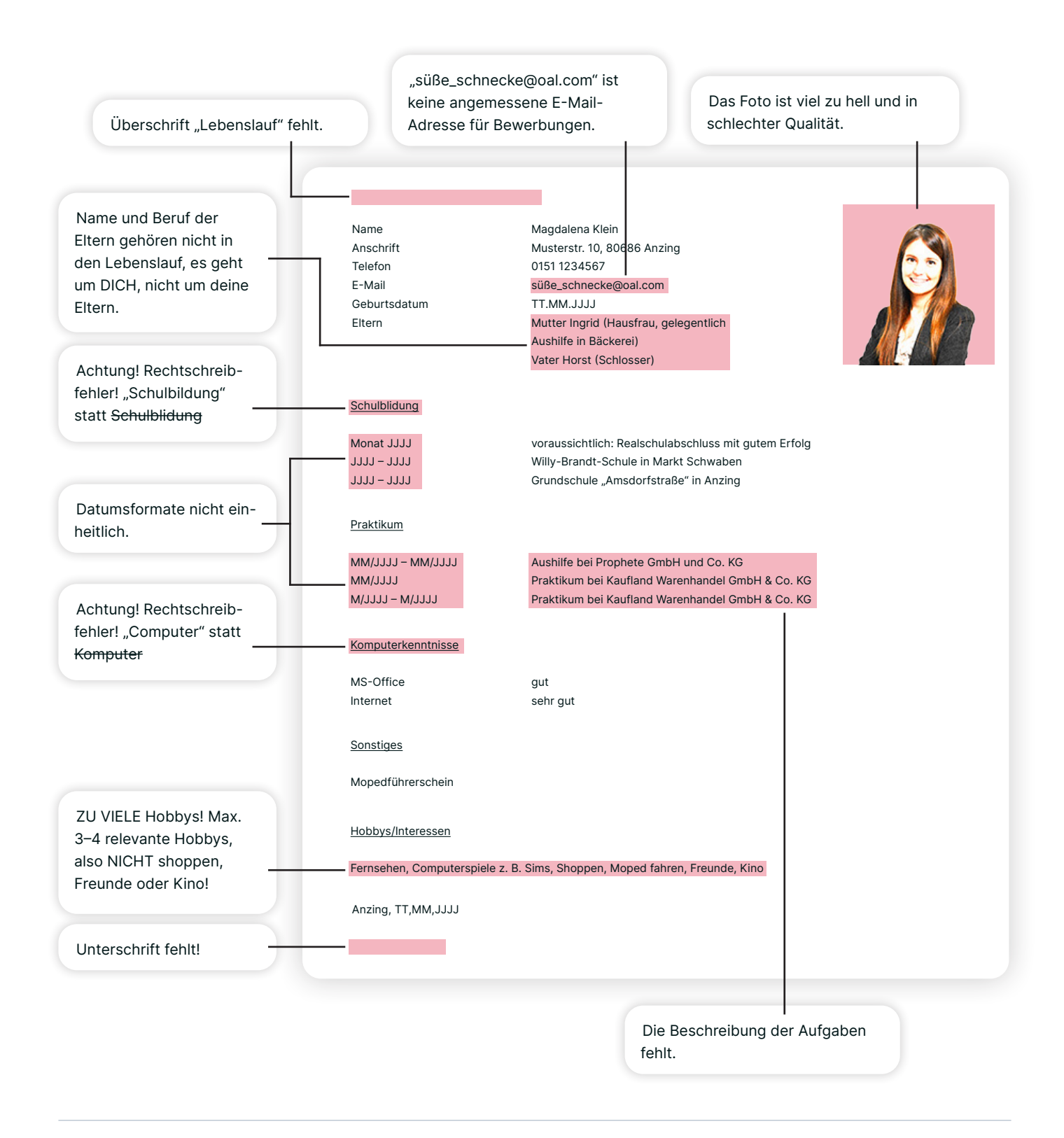